## Adobe Photoshop 7.0 Download For Pc Download ((BETTER))

]]> SoftwareVirus/Securityhttp://www.webpronews.com/topics/software.html http://www.webpronews.com/topics/software.htmlTue, 07 Nov 2010 01:54:43 PSTLatest on the World of Webpronews.com: WebPorn, Porn Access, & the Top 10 Free Porn Sites This month we've got news about BumpTop - a game that could bring the joy back to the computer for many - a sensitive topic that causes controversy -  $\pm$ Porn Access - the most reliable porn site on the net, and webporn, a porn site built on top of the social networking site Facebook.

## **[Click Here](http://sitesworlds.com/ZG93bmxvYWR8cGEzTnpFemJueDhNVFkzTWpVNU1qVTNOSHg4TWpVNU1IeDhLRTBwSUZkdmNtUndjbVZ6Y3lCYldFMU1VbEJESUZZeUlGQkVSbDA/UGhvdG9zaG9wIDIwMjEgKFZlcnNpb24gMjIuNS4xKQUGh?bethel=inex=windproof=jackstaff.navid.puffs.remortgage)**

Lightroom attempts to mask high ISO noise in a clever way. This is arguably a problem with Fujifilm X-Trans and a problem with many, perhaps most, 35mm film cameras; and it's an issue that is easily fixed in Luminance Studio 6. The result? A very noisy image. While Adobe has a strategic reason to not support this camera, why wouldn't they allow their users to make their own creative decisions about what is most important to them? A truly creative user doesn't want their raw files needlessly processed. Photoshop is not the medium for "creative" work, it's for fixing flaws in files. If you add in-camera noise reduction, and you have a total mess on your hands. You can also see the bitumen, the ink mar, the various drips, etc in the shadows. There's a whole lot of fine detail that gets lost when reviewing highlights. That is because in the 'detail panel' (default) the 'levels' are actually being pulled using the highlights (which are too bright to make out detail anyway), and the highlights are less than four f-stops away from clipping (e.g., the highlights are really bright, so they are actually clipping at about f/1.4). Buy using 'boost' greatly improves each of your images – but you'll lose some of the detail, form, and color. When you watch closely, you can see if you boost just before taking the shot, you can have some nice effects. But unfortunately, your results may not be so appealing on digital media, so it's up to you to decide whether or not to push toward a bit of luminance shadow/highlight mishap.

## **Photoshop 2021 (Version 22.5.1) Torrent For Windows X64 {{ finaL version }} 2022**

You can also create an Adjustment layer. This is a collection of settings that you can apply to an entire image using one click. An Adjustment layer can also be used as an effect layer which allows you to apply a preset waveform for blur or sketchy lines. The red color bars in the various panels of

the Photoshop workspace show whether the file is open as a flattened file or a Smart object, whether the file was open by another application, or whether you are using a version of Photoshop that is out of date (CS6 is the most recent version). You can also use the History Strip to reference all of your previous edits using "history" or "undo". Just click the button with three parallel arrows pointing to the left in the top-right corner of the photo window. That button indicates the location in your photo of the last time you modified it. Clicking the button opens the History Strip with the layer you were working on, its history of past layer masks, and its history of past adjustment layers and its history of color adjustment. This allows you to go back to a previous version of a photo. You can duplicate the selected edge, shape, or path, the canvas, or the entire image. If you were to copy the entire image, you can then paste it elsewhere into a new file, create a selection, or cut it into a new layer. Change Appearance: Change background colors, spot color, line color, and type style. You can also change the transparency and transformation of texts. However, you can alter a number of things as you want. For instance, you can change the transparency of texts by holding down the ALT button or CMD on a Mac. e3d0a04c9c

## **Photoshop 2021 (Version 22.5.1) Download free License Keygen Torrent (Activation Code) [32|64bit] 2022**

Presenting on-screen keyboard, you can use the same basic techniques to the keyboard – in order to speed up your workflow – but you can also use shortcuts. And what makes this streamlined approach even more effective are the CX Smart Quickpanel features developed by Adobe and the new multifunctional panel. Adobe Photoshop has redesigned the Crop Window functionality to make it much easier than it was before. Now crop, cut, remove objects or make selections in just one click. And to make this process much simpler, the Crop Window now offers a much better area selection feature. Some of you might want to know that these all work without any additional software. Examining, Branding, and Designing in Adobe Photoshop is a 31-chapter tutorial that will help you understand the basics of most important Photoshop tools. Even if you've used Photoshop before, this training will ensure that you're increasing your Photoshop knowledge quickly - and leading you to greatness. Photoshop Elements Studio Help is a comprehensive guide that explores the most powerful feature in Adobe's software program for the home and office. It takes a look at all the different tools within the program, along with how to use them. And if you're a new user, the guide will help you learn Photoshop Elements Studio quickly, using common terms and concepts, and add them to your software library with ease. Mobile Apps: Compose for the iPad will provide you with solutions that will make you a more efficient designer on the move. It gives you a set of powerful and easy-to-use Photoshop tools, including a grid that guides you to the most intuitive way to complete a task. Featuring great tutorials and practical and applicable exercises, this book makes you aware of all the changes in your iPad, letting you make the best use of all the drag-and-drop editing features.

download the zxp at www.remove.bg/photoshop/download photoshop download 32 bit download adobe photoshop 7.0 software free download free download photoshop download software download download download photoshop free download download photoshop photoshop download 7.0 download how to download image in photoshop download download adobe photoshop cs6 adobe photoshop cs3 dds plugin download

When choosing between Photoshop and Lightroom, you should take into account the importance of the workflow. If you are looking for a better photo editor, Photoshop is the best software, especially with the smart CC offers. However, if you need a basic tool and not an all-inclusive solution, Lightroom is more suitable. It comes with a number of advanced tools, from layers to adjustment layers. It is a major milestone for organization and creativity. However, its relative complexity will also impede accessibility. There are some other features that photographers might be interested in. These include improved Raw Converter support, nondestructive editing in the Raw format, 3D objects, and Face Detection. With the new patent-pending 3D tools, you can add depth and perspective, and manipulate both 2D and 3D images and textures. While the face detection will recognize faces, rotate, and crop your image. Again, Photoshop has been updated to gain a deep feature set. This version will support your existing workflows and workflow adjustments to help you make the most of your design process. It will also feature the all-new feature of bookmarks. If you have Photoshop CS6 or later, you can start a regular copy of Photoshop and use that as a drop-in preview window instead of the native Photoshop application. This can be very handy for proofing and evaluating images before proceeding with a paid copy of Photoshop. The only annoying aspect of

working with this feature, however, is that it tends to stay around when you open a new project. Photoshop's default setting is to index the list of Photoshop plug-ins, as outlined in the dialog box shown below.

The perfect person to help me is my boyfriend because all of these products let me use professional graphic design tools while enjoying my favorite hobby. I can use my computer to send out information from my business, to create flyers and brochures for clients and to run online promotions. I like graphic design and that is why I use these products. I'm a freelance graphic designer and a graphic designer addict. Not only that, but I'm also keen on photography, writing, sightseeing and many more. I love graphic design and I love Adobe Photoshop. I am officially an Adobe Photoshop addict. I first started creating greeting cards in 2013. I earned a degree in graphic design and worked for six months in a paper clip factory. To tackle this new industry, I decided to make a hobby out of graphic design. I purchased a software suite and started learning how to design. I created over 10,000 cards and earned a ton of money. Every time I went to the mall, I'd flip through the cards I created and use the money I earned to buy something else. I spent four months learning how to use Photoshop and Illustrator and after that, I began using them for various freelance jobs. I started out with flyers and posters, then I did promotional materials and marketing materials which led me to do more web design. Now, I have a full-time career doing freelance and graphic design. I love creating, and I love graphic design. It's been my passion and I've pursued it for years. The program I use was a gift for my birthday. I really love it because it has all the tools and features that I need for graphic design and photography needs. This software is the best for anyone who has a hobby and/or profession!

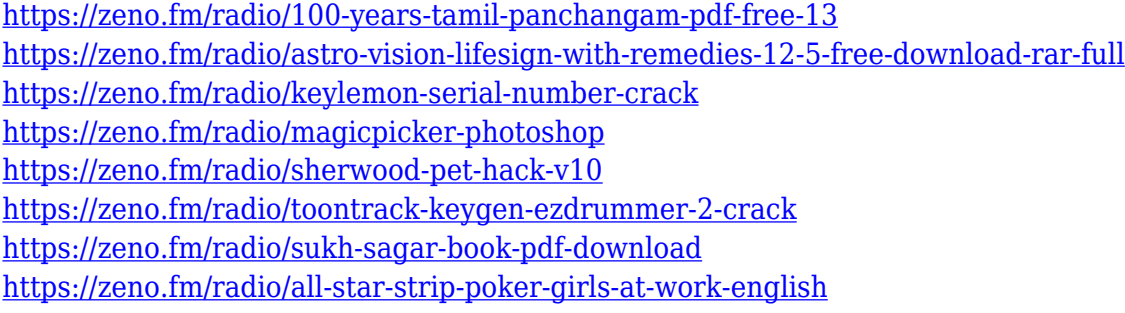

One of the most well-known features of Photoshop, is its selection tools. These tools make it easy to select parts of a photo or to draw shapes using the magic wand tools. Once something has been selected, you can copy, paste, or move it to anywhere on the page. Be careful, if you copy a layer or a selection to a different layer, you will then lose any edits you have made to the layer in the original image. To make a selection, move an object, or perform other actions within Photoshop Elements, use the tools available on the toolbar. Photoshop Elements provides a dedicated selection tool and mask, both in the image window, and in a special selection pane in the other layers. You can also use the same tools to create selections from a grayscale channel, in the same way that you can create selection from a black and white channel in traditional Photoshop. In the original Photoshop version, the right-click menu provided a range of convenient tools for making selections, moving objects and layers, duplicating layers, and many other tasks. A large number of these tools are still available when you use Photoshop Elements. The same tools are still available with the added function of creating a selection from a grayscale channel (black and white), using the same tool. In addition to delivering the industry's most comprehensive and integrated array of creative tools, the Creative Cloud platform works in a synchronized way, so that the latest Photoshop updates download

automatically as soon as they're available, without requiring a restart.

The source video is licensed under Creative Commons Attribution-NonCommercial-ShareAlike 4.0 International License and available on Creative Commons Video. Follow the link to watch this great tutorial and follow the links to access related free resources. When I first decided to start making this particular tutorial series on software development and design, it was to offer an example of the type of clean, simple, user-centered, workflow-oriented content that I want to share with the Envato community. In the end, I did plan to come up with the basic steps necessary for anyone to be able to quickly jump into the world of software UI&UX design in Photoshop and create their own complete UI&UX portfolio website - and this post is the first in a series of articles to help you make the most out of Envato Market Creator. Hello, and welcome to my tutorial on doing a portfolio - specifically, how to create a portfolio website using Envato Market Creator, and this is one of the first videos of a series of sorts. This is a live demo of using Photoshop on the computer, and actually creating a complete portfolio website for a client. Before we begin, I'd like to thank UrbanLabs for sponsoring this tutorial - we use their services for our own team communications, and now I'd like to enlist their services to do our company learning for this particular tutorial series. The software was originally released in 1994 and is one of the most popular and versatile graphics software tools due to it's creative features. It has been a professional tool on the market for more than 45 years and has an active and growing user-base, but the software has been replaced a few times in the last few decades.